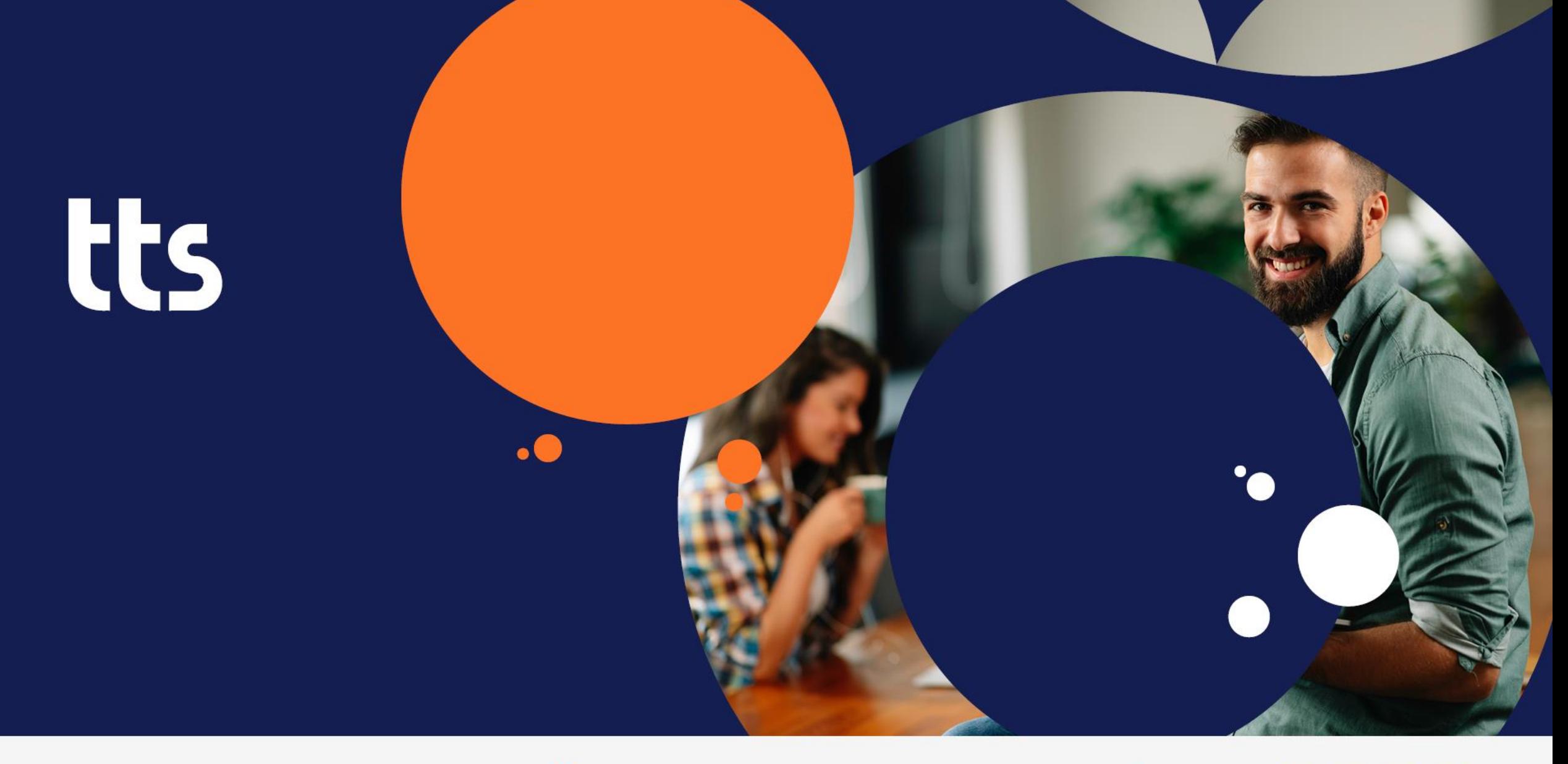

## performance suite 2022

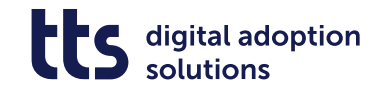

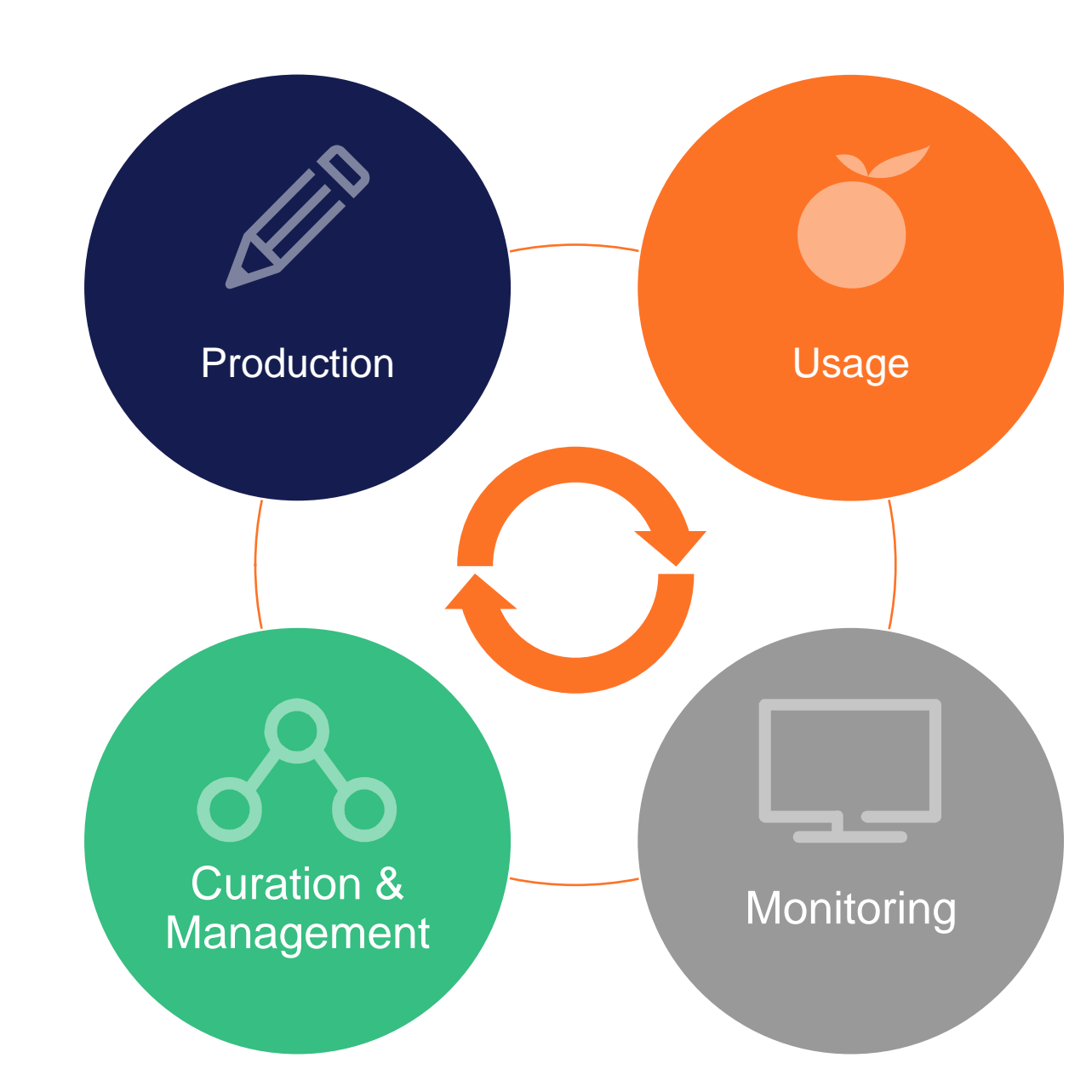

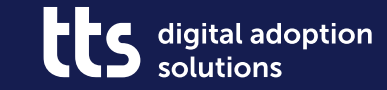

#### **Display of processes directly in QuickAccess**

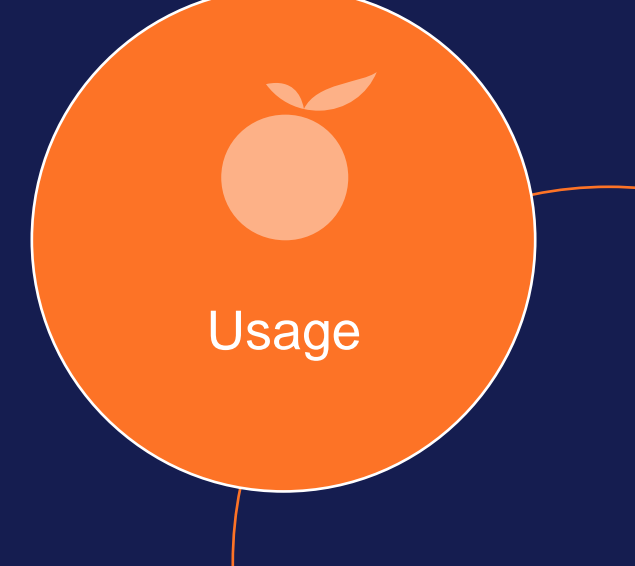

#### **Display of processes directly in QuickAccess**

- Navigate through processes and open step Maintain focus on current working context lists without an additional browser window
- 

digital adoption

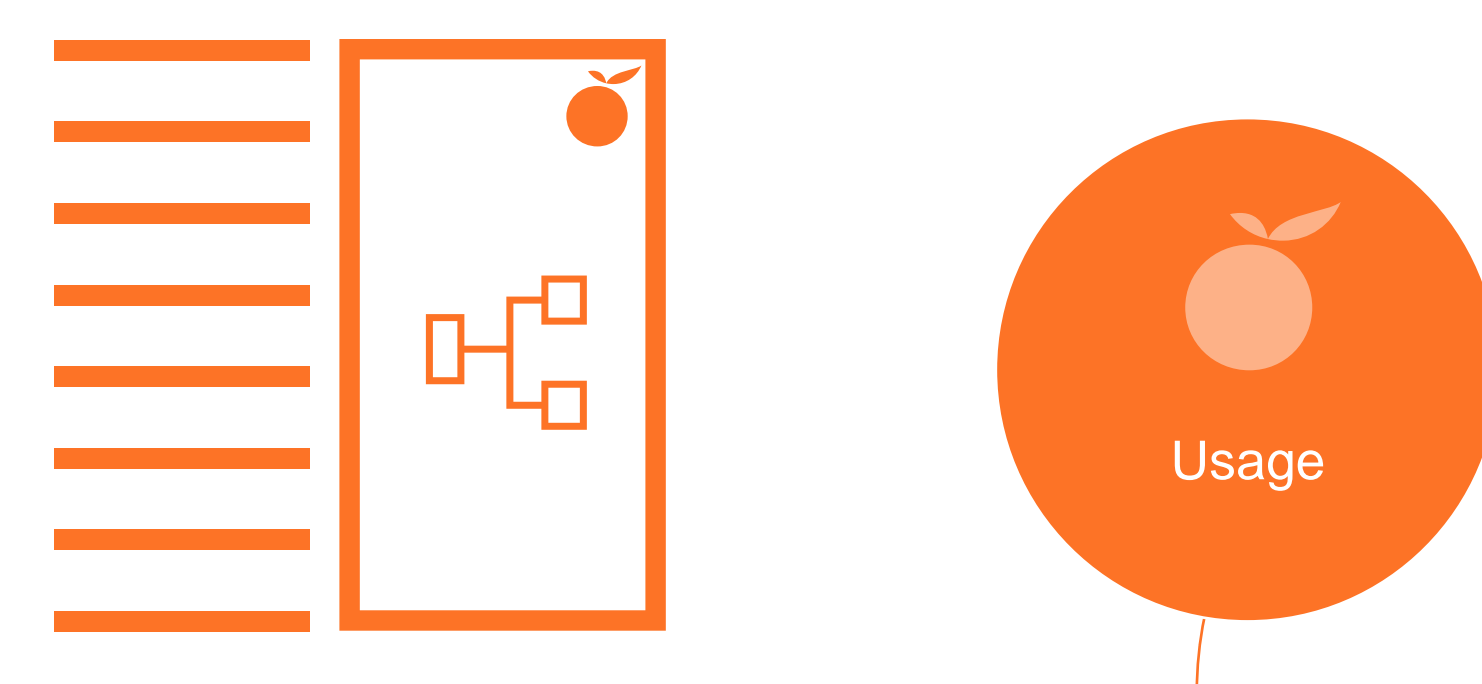

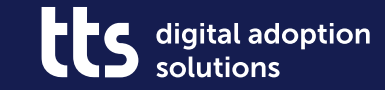

#### **Creator – Create and edit documents directly in the browser**

Production

#### **Creator – Create and edit documents directly in the browser**

- No download required
- No client installation required

• Use the full power of the Curator also when creating documents with the Creator.

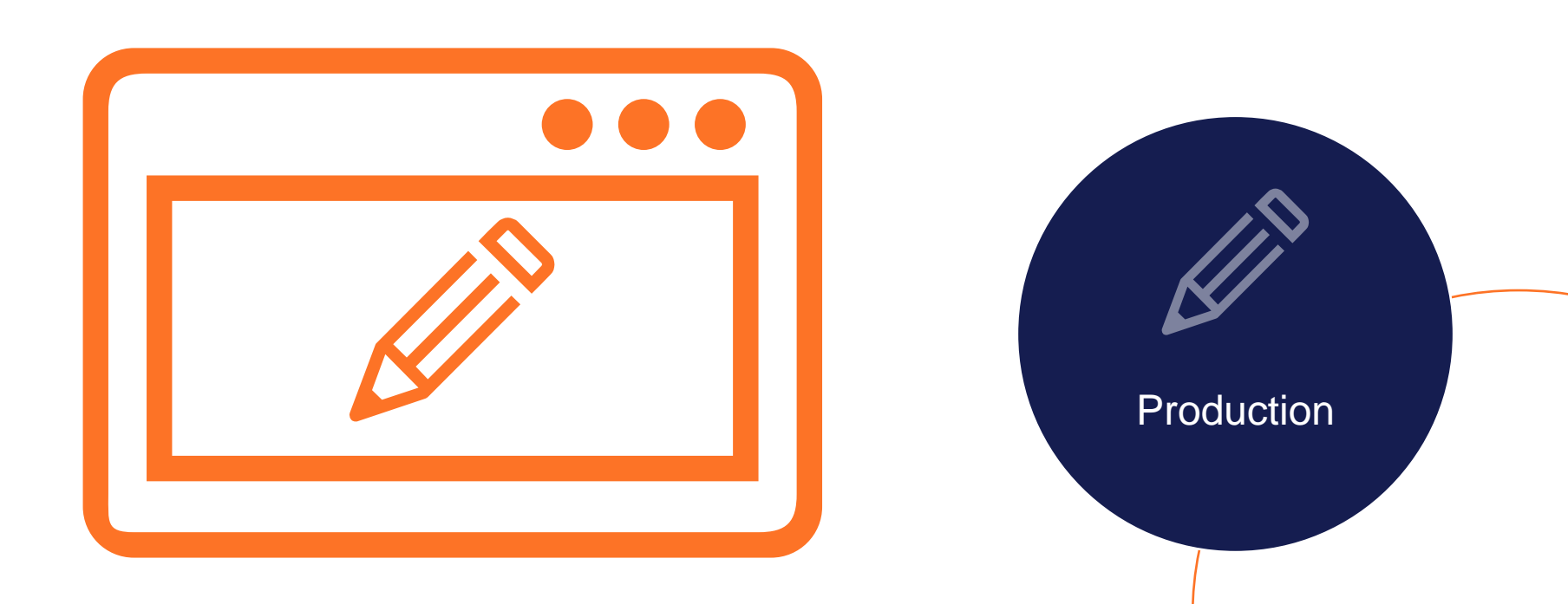

digital adoption

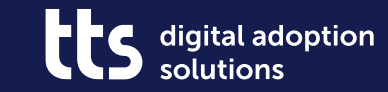

#### **Creator – Create variants**

Production

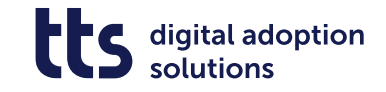

#### **Creator - Create variants**

- Can be applied to all variant-forming metadata
- Automatic translation of autotexts

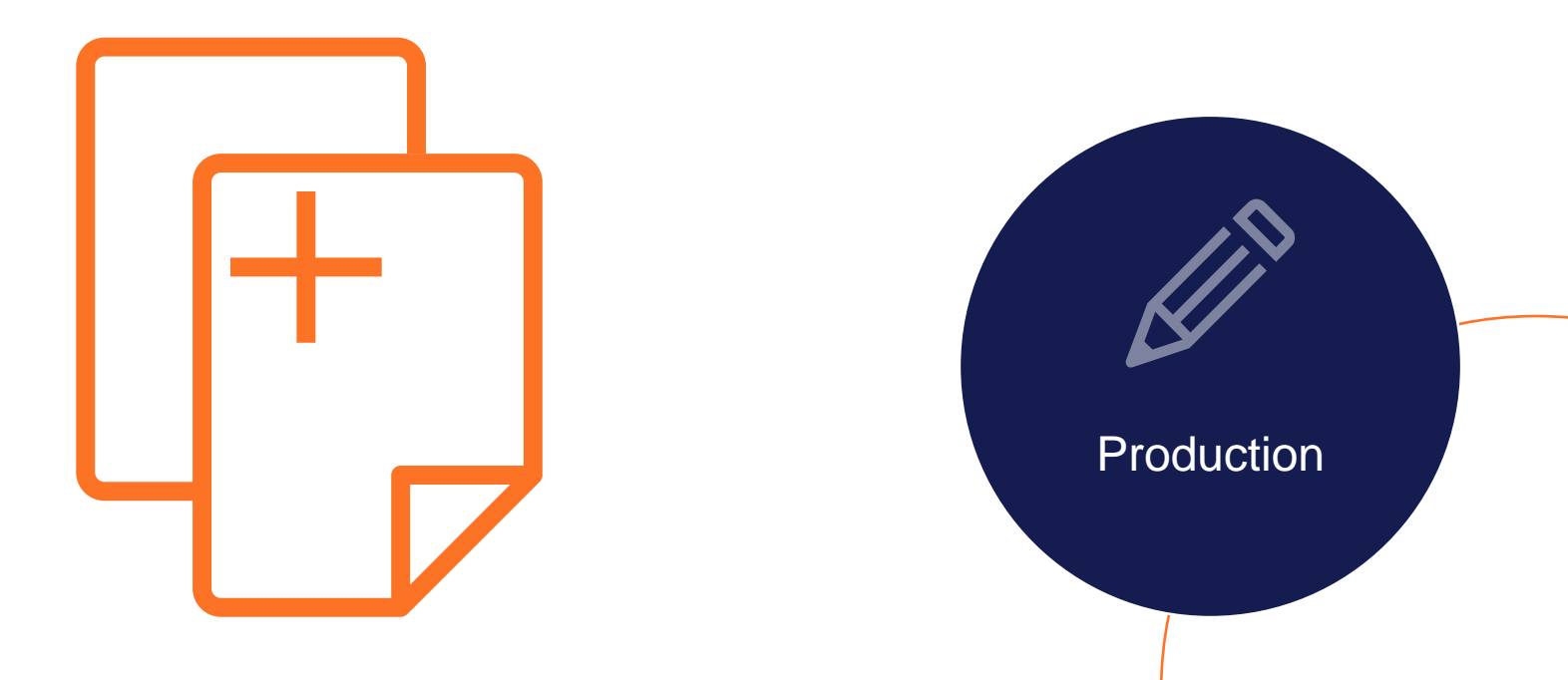

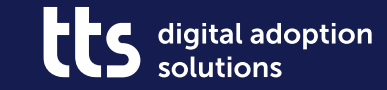

#### **Creator – Zoom & Pan in Image Editor**

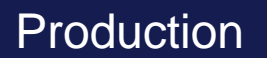

#### **Creator – Zoom & Pan in Image Editor**

- Bring out details even more easily thanks to zooming in while editing
- Pan the image section in the zoomed-in state

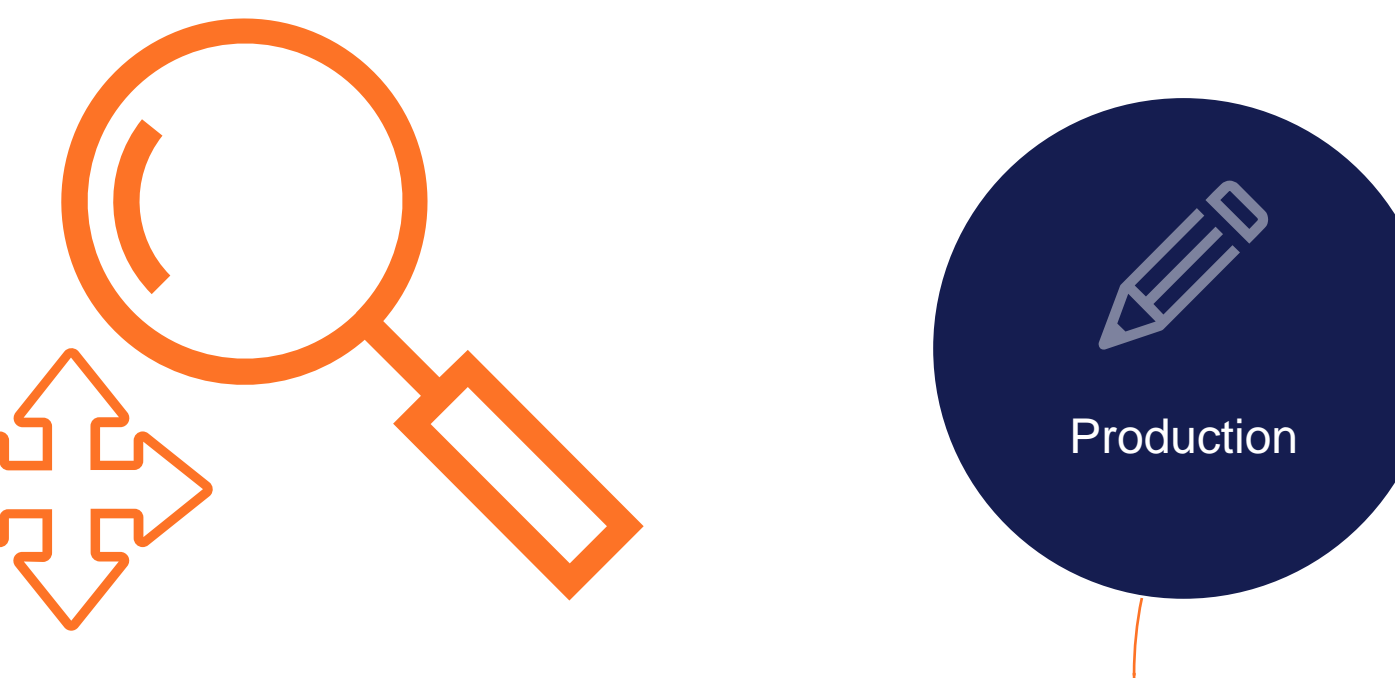

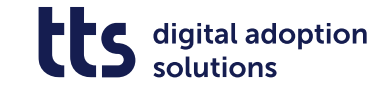

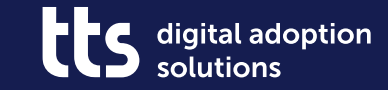

#### **Creator - QuickAccess links in Creator documents**

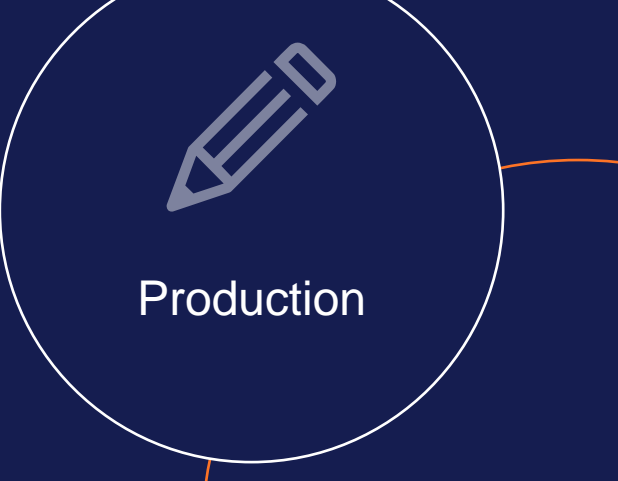

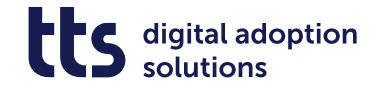

#### **Creator – QuickAccess links in Creator documents**

- Linking step lists to one another Link to other related content
- 

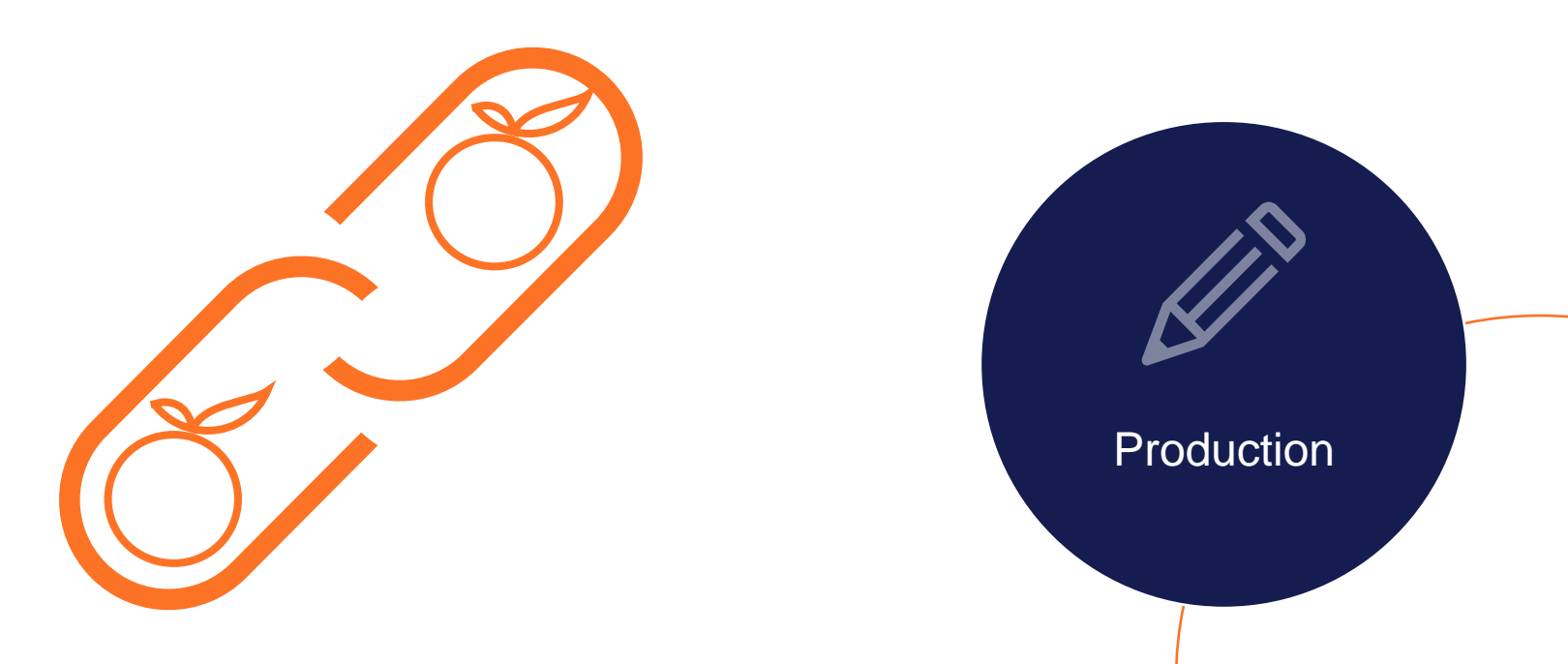

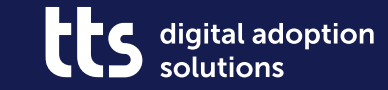

#### **Producer – Improved Recording**

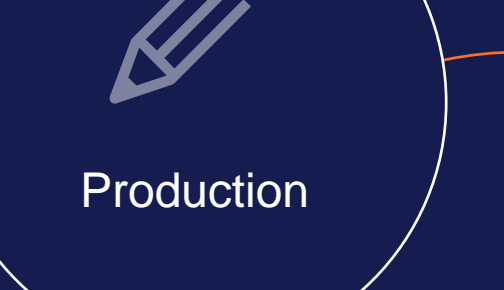

#### **Producer – Improved Recording**

digital adoption

- Improved responsiveness during recording .
- High DPI recordings in Producer
- Unified UI of Producer and Creator Recorder
- Better feedback about waiting times during re-recording

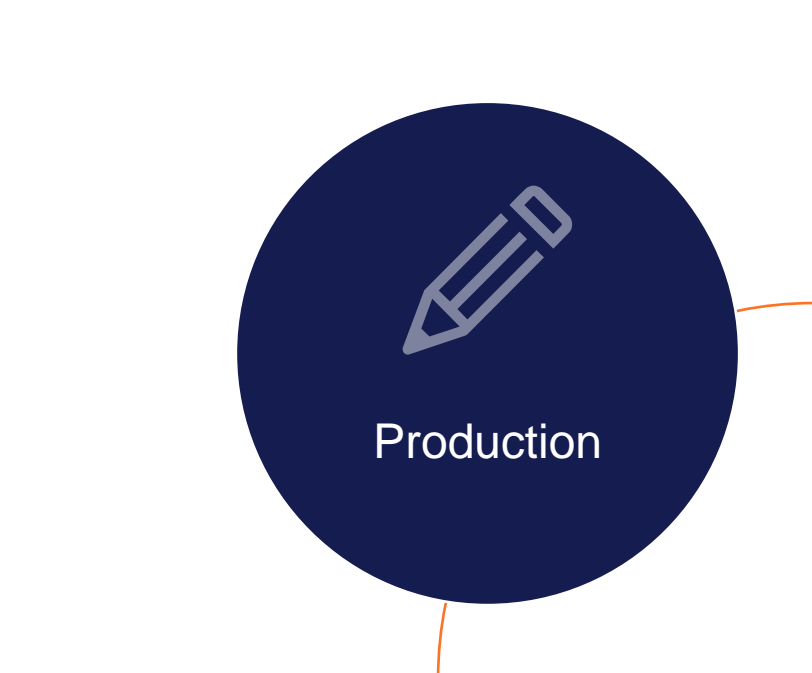

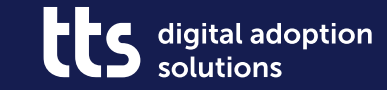

#### **SmartComponents – Check Quiz Status**

Production

#### **SmartComponents – Check Quiz Status**

- Trigger depending on selected test results
- Allows creation of pretests
- Score, percentage or "true"/"false" as condition
- Can be used for one or multiple quiz pages

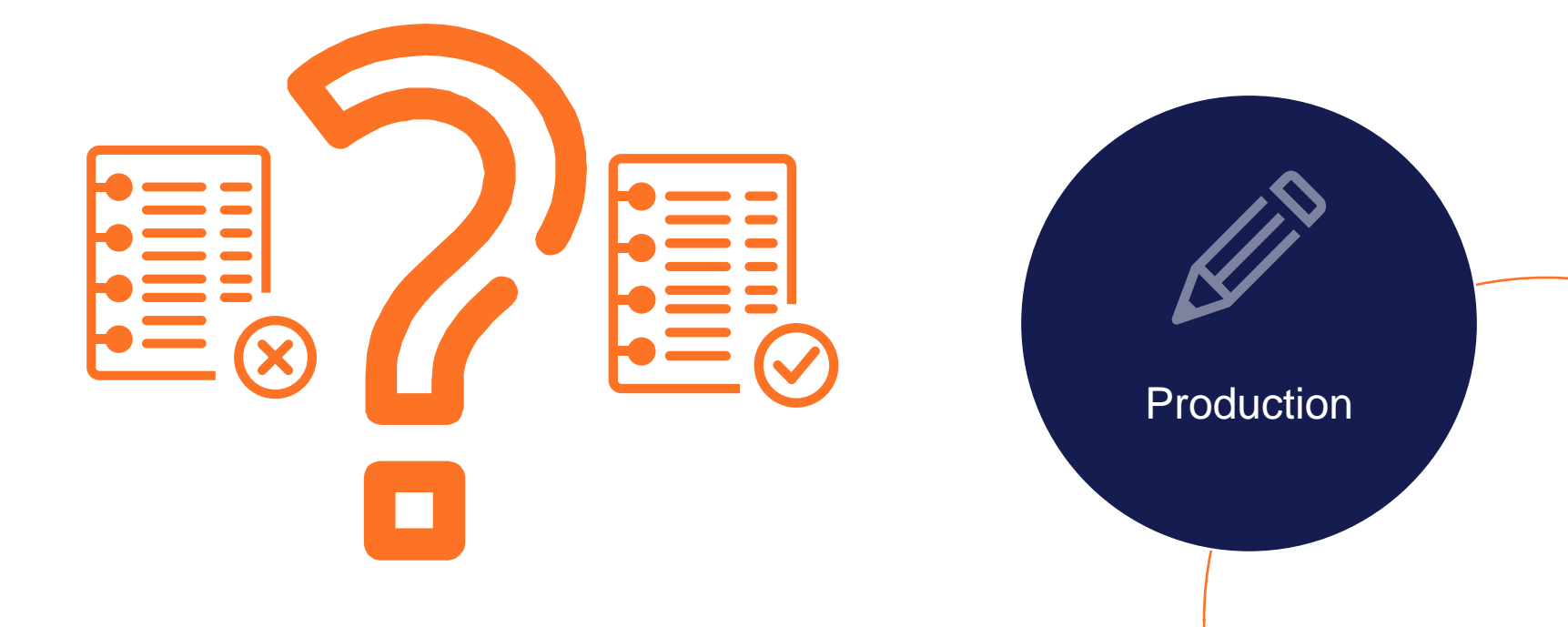

digital adoption

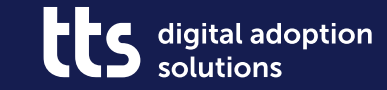

#### **SmartComponents – Miscellaneous**

Production

#### **SmartComponents – Miscellaneous**

- "Visited" marker now also available in Sitemap(Textbox)
- Further SCs with different image strips in learning & assessment mode

Production

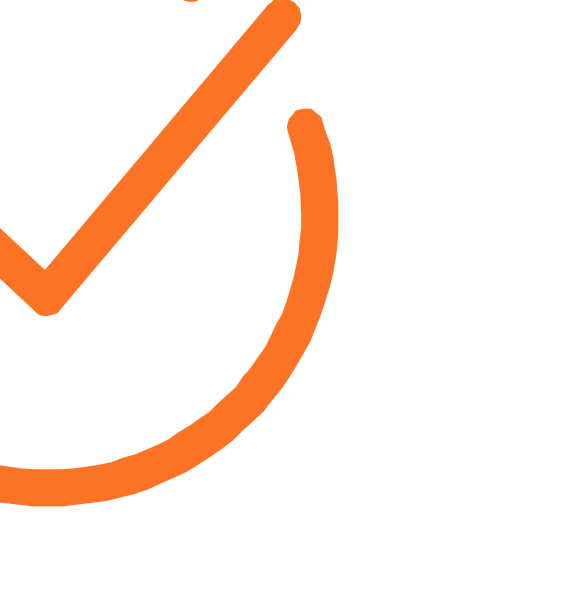

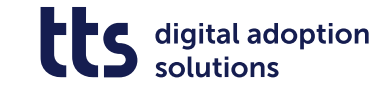

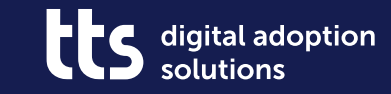

### **Miscellaneous**

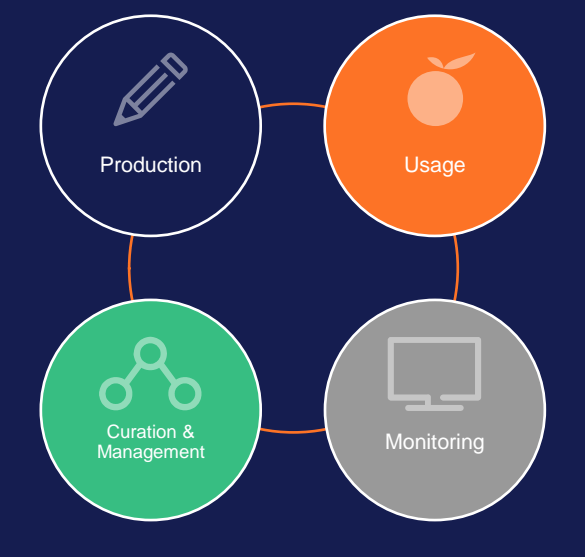

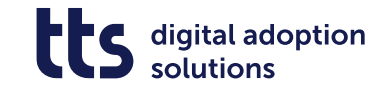

#### **Miscellaneous**

- Plugin for HTML context recognition now also in Microsoft Edge
- First WebAccess API for querying process structure and content (beta)
- Alternative options for evaluating learning objects
- Configurable profile paths in QuickAccess

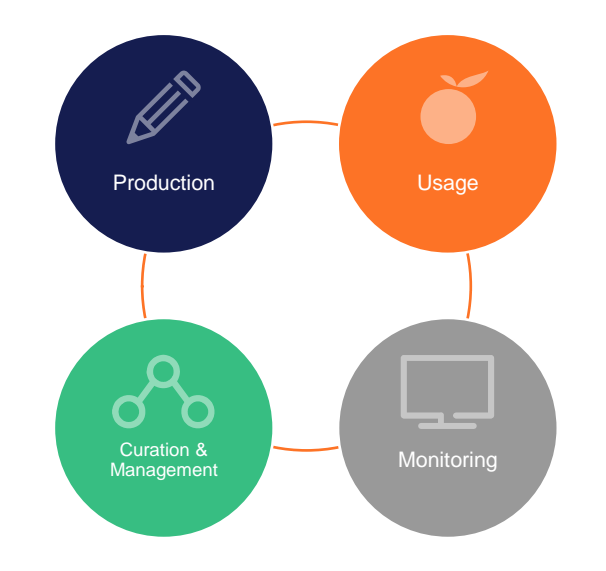

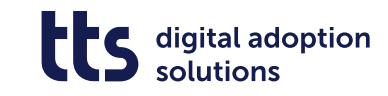

#### **Questions?**

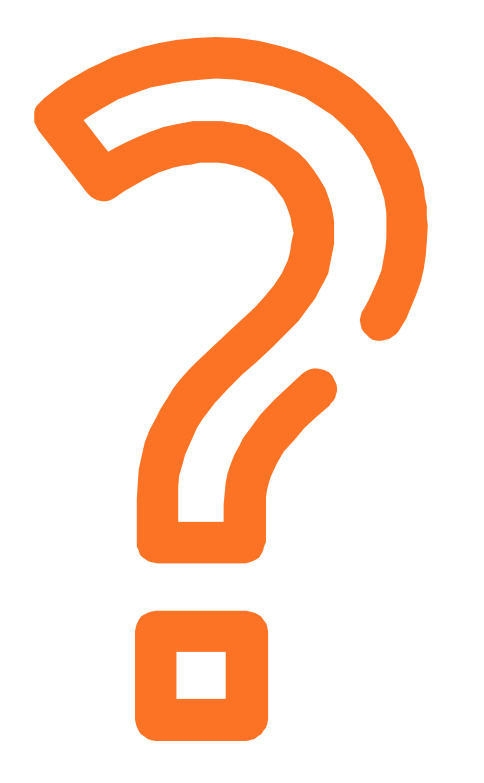

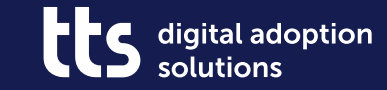

#### f y in X

# **Thank you**

tts GmbH Schneidmühlstr. 19 | 69115 Heidelberg

tt-s.com

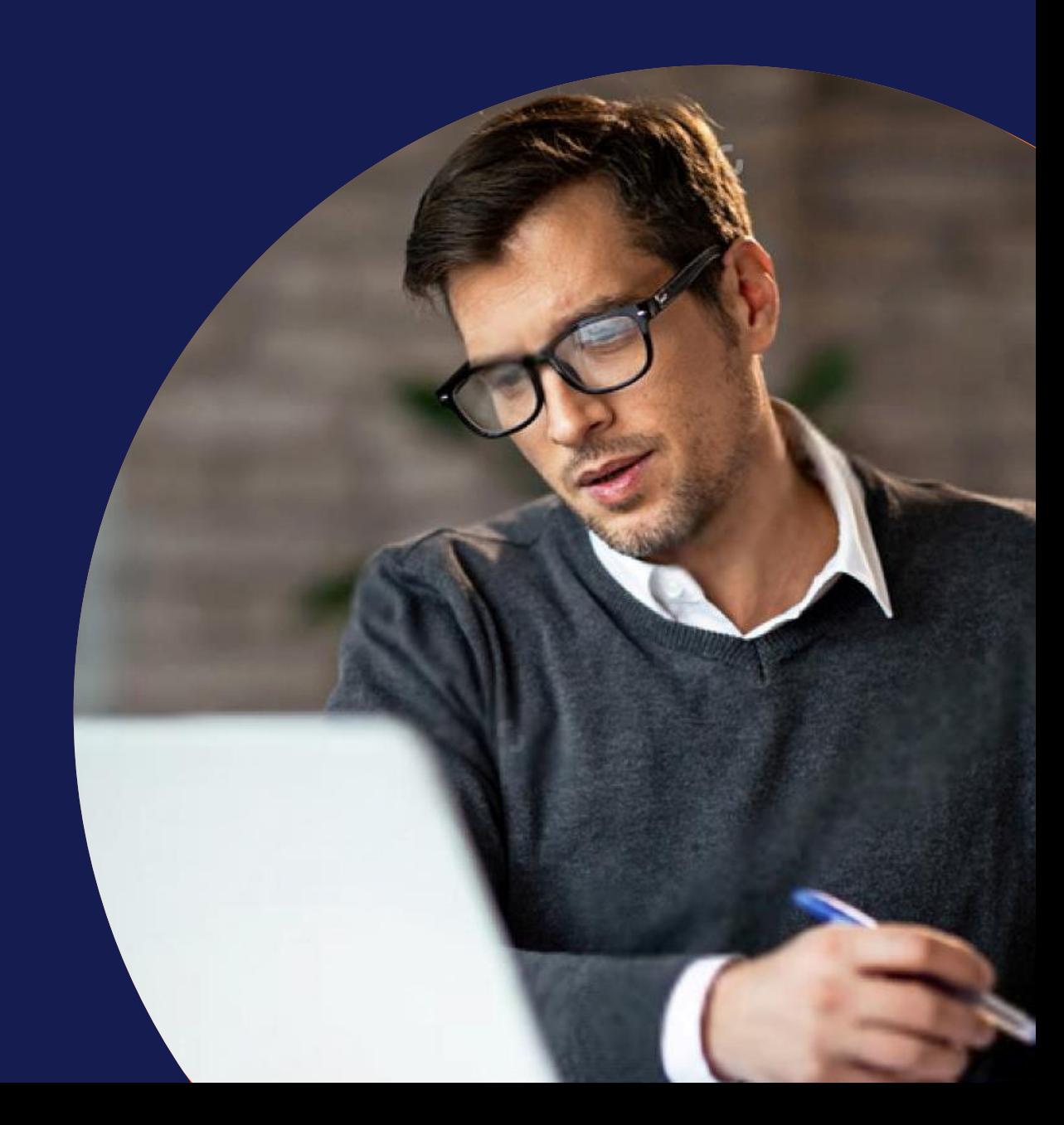